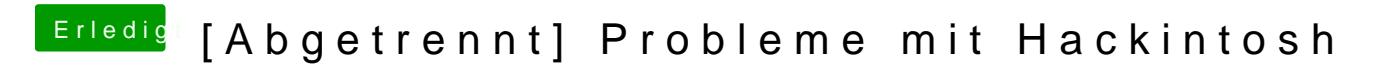

Beitrag von al6042 vom 27. Dezember 2015, 19:00

Wo genau hast du die Defaults.plist abgelegt?